## **МИНИСТЕРСТВО ТРАНСПОРТА РОССИЙСКОЙ ФЕДЕРАЦИИ**

### **ФЕДЕРАЛЬНОЕ ГОСУДАРСТВЕННОЕ АВТОНОМНОЕ ОБРАЗОВАТЕЛЬНОЕ УЧРЕЖДЕНИЕ ВЫСШЕГО ОБРАЗОВАНИЯ**

# **«РОССИЙСКИЙ УНИВЕРСИТЕТ ТРАНСПОРТА» (РУТ (МИИТ)**

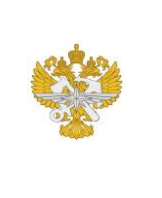

Рабочая программа дисциплины (модуля), как компонент образовательной программы высшего образования - программы бакалавриата по направлению подготовки 13.03.02 Электроэнергетика и электротехника, утвержденной первым проректором РУТ (МИИТ) Тимониным В.С.

## **РАБОЧАЯ ПРОГРАММА ДИСЦИПЛИНЫ (МОДУЛЯ)**

## **Пакеты прикладных программ в инженерной практике**

Направление подготовки: 13.03.02 Электроэнергетика и электротехника

Направленность (профиль): Электрический транспорт

Форма обучения: Очно-заочная

Рабочая программа дисциплины (модуля) в виде электронного документа выгружена из единой корпоративной информационной системы управления университетом и соответствует оригиналу

Простая электронная подпись, выданная РУТ (МИИТ) ID подписи: 5214 Подписал: заведующий кафедрой Пудовиков Олег Евгеньевич Дата: 19.04.2023

1. Общие сведения о дисциплине (модуле).

Целью освоения учебной дисциплины "Пакеты прикладных программ в инженерной практике" является:

- сформировать у студентов информационную культуру, создать необходимую основу для использования современных средств вычислительной техники и стандартных пакетов прикладных программ при изучении студентами профессиональных дисциплин.

Задачами освоения учебной дисциплины "Пакеты прикладных программ в инженерной практике" являются:

- освоение и приобретение практических навыков алгоритмизации, программирования;

- освоение персональным компьютером на пользовательском уровне, умение работать с базами данных.

2. Планируемые результаты обучения по дисциплине (модулю).

Перечень формируемых результатов освоения образовательной программы (компетенций) в результате обучения по дисциплине (модулю):

**ПК-1** - Способен, используя знания об особенностях функционирования деталей и узлов подвижного состава, осуществлять монтаж, испытания, техническое обслуживание и ремонт его основных элементов и устройств;

**ПК-2** - Способен проводить экспертизу и разрабатывать проекты узлов и устройств, технологических процессов производства и эксплуатации, технического обслуживания и ремонта тягового подвижного состава.

Обучение по дисциплине (модулю) предполагает, что по его результатам обучающийся будет:

#### **Знать:**

современные пакеты прикладных программ

#### **Уметь:**

применять пакеты прикладных программ для составления технической документации

#### **Владеть:**

навыками работы с базами данных, оформления презентаций и другой документации

3. Объем дисциплины (модуля).

3.1. Общая трудоемкость дисциплины (модуля).

Общая трудоемкость дисциплины (модуля) составляет 3 з.е. (108 академических часа(ов).

3.2. Объем дисциплины (модуля) в форме контактной работы обучающихся с педагогическими работниками и (или) лицами, привлекаемыми к реализации образовательной программы на иных условиях, при проведении учебных занятий:

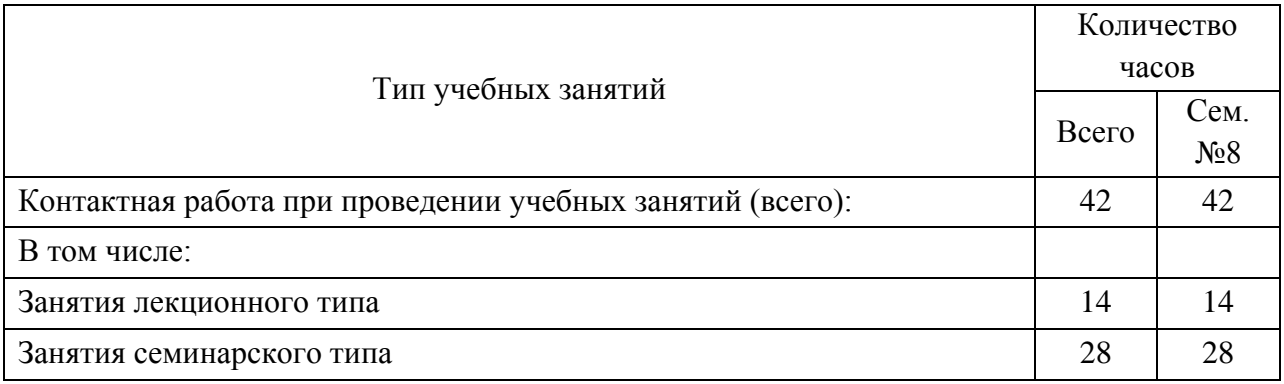

3.3. Объем дисциплины (модуля) в форме самостоятельной работы обучающихся, а также в форме контактной работы обучающихся с педагогическими работниками и (или) лицами, привлекаемыми к реализации образовательной программы на иных условиях, при проведении промежуточной аттестации составляет 66 академических часа (ов).

3.4. При обучении по индивидуальному учебному плану, в том числе при ускоренном обучении, объем дисциплины (модуля) может быть реализован полностью в форме самостоятельной работы обучающихся, а также в форме контактной работы обучающихся с педагогическими работниками и (или) лицами, привлекаемыми к реализации образовательной программы на иных условиях, при проведении промежуточной аттестации.

4. Содержание дисциплины (модуля).

4.1. Занятия лекционного типа.

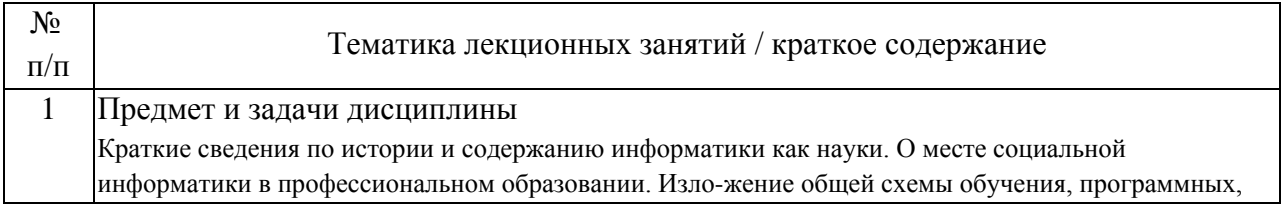

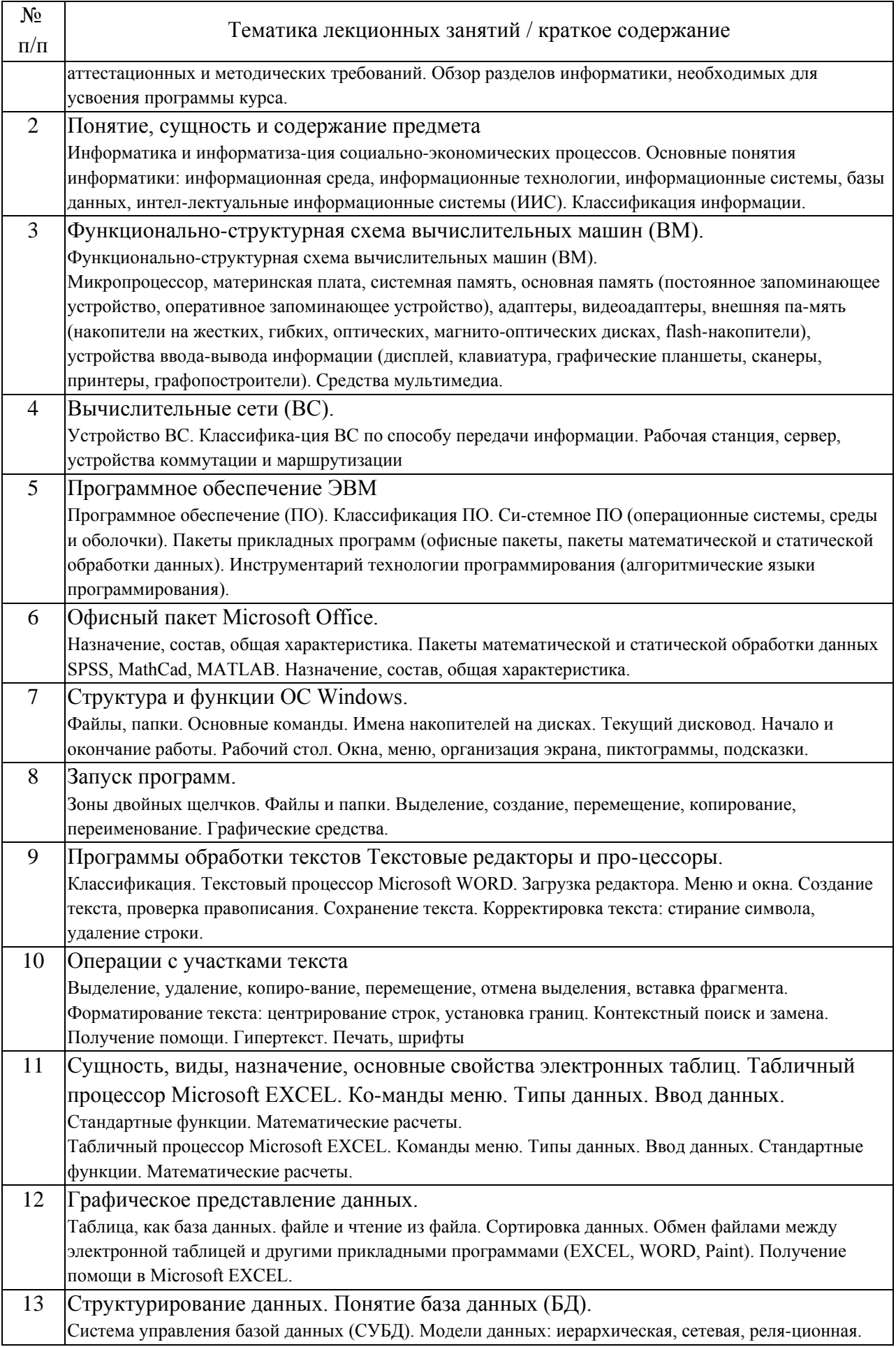

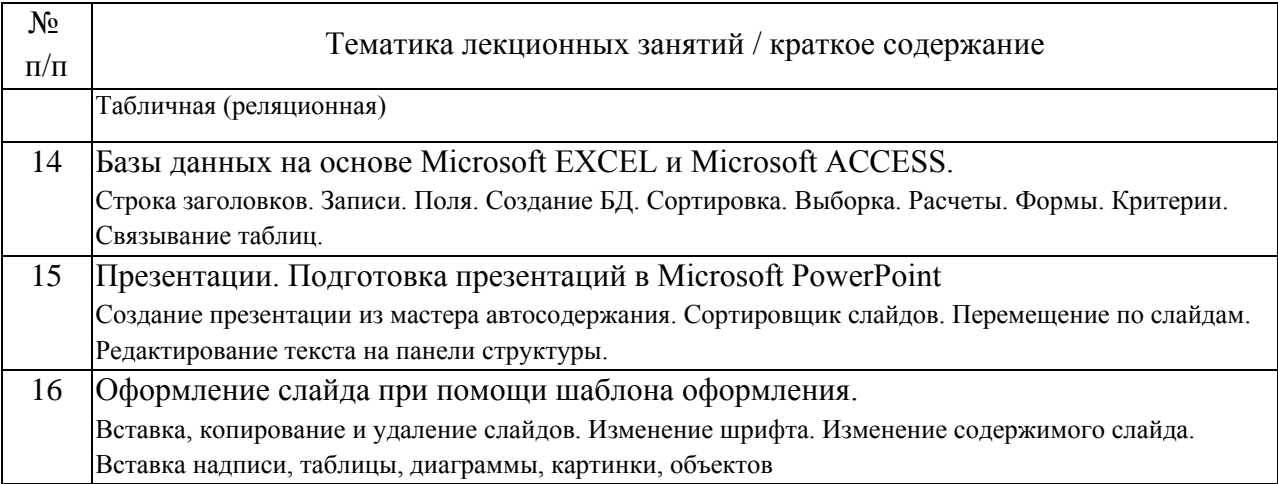

## 4.2. Занятия семинарского типа.

## Лабораторные работы

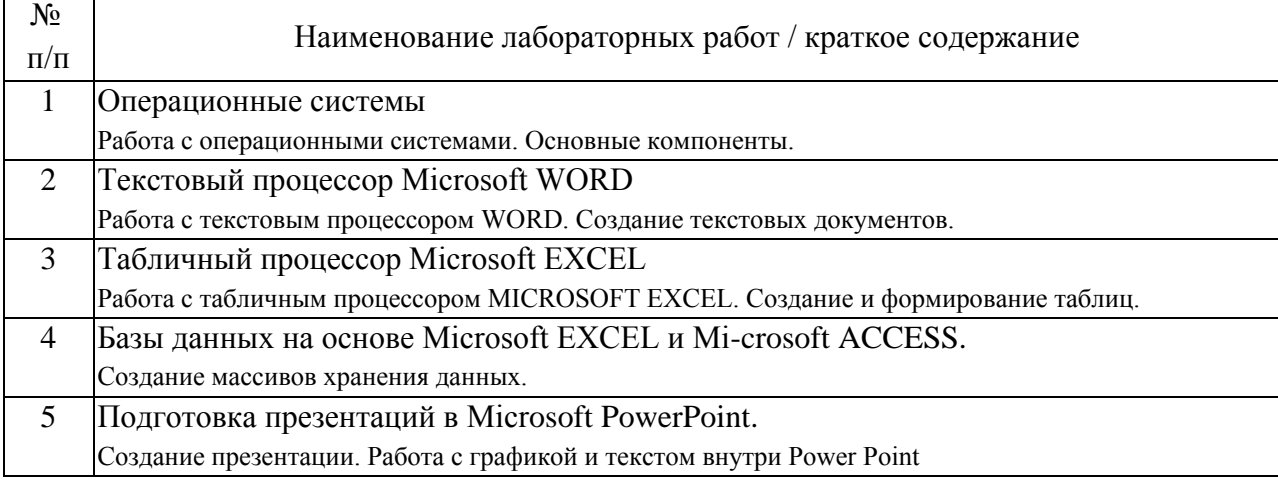

## 4.3. Самостоятельная работа обучающихся.

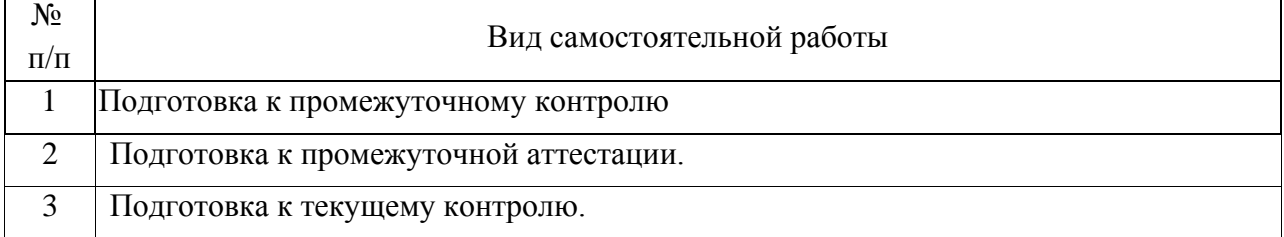

## 5. Перечень изданий, которые рекомендуется использовать при освоении дисциплины (модуля).

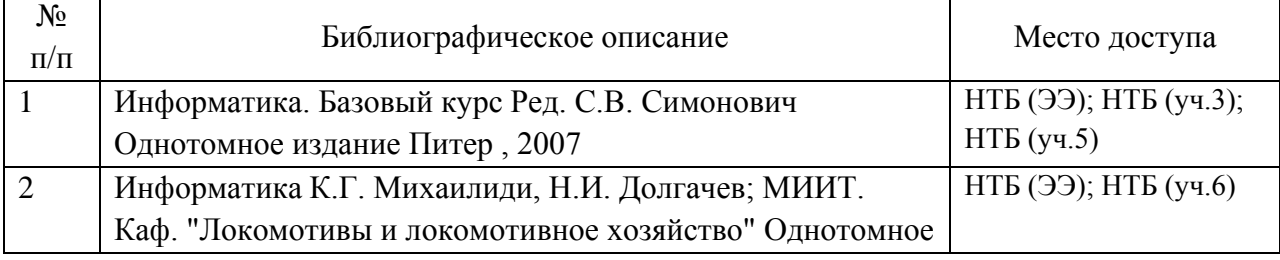

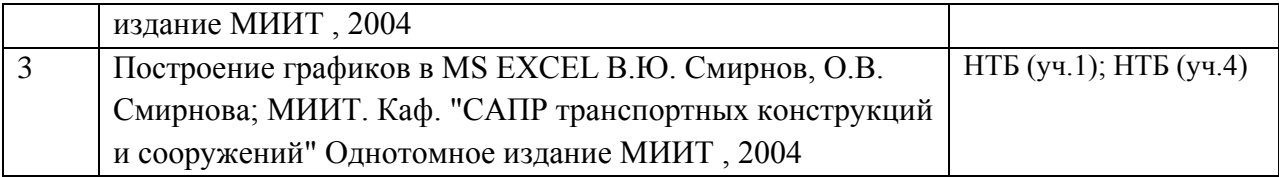

6. Перечень современных профессиональных баз данных и информационных справочных систем, которые могут использоваться при освоении дисциплины (модуля).

http://library.miit.ru/ - электронно-библиотечная система Научнотехнической библиотеки МИИТ.

http://rzd.ru/ - сайт ОАО «РЖД».

http://elibrary.ru/ - научно-электронная библиотека.

7. Перечень лицензионного и свободно распространяемого программного обеспечения, в том числе отечественного производства, необходимого для освоения дисциплины (модуля).

Компьютеры должны быть обеспечены стандартными ли-цензионными программными продуктами и обязательно программным продуктом Mi-crosoft Office не ниже Microsoft Office 2007 (2013).

8. Описание материально-технической базы, необходимой для осуществления образовательного процесса по дисциплине (модулю).

1. Рабочее место преподавателя с персональным компьютером, подключённым к сетям INTERNET и INTRANET. 2. Специализированная лекционная аудитория с мультимедиа аппаратурой и ин-терактивной доской. 3. Компьютерный класс с кондиционером. Рабочие места студентов в компьютер-ном классе, подключённые к сетям INTERNET и INTRANET 4. Для проведения лабораторных занятий: компьютерный класс; кондиционер;

9. Форма промежуточной аттестации:

Зачет в 8 семестре.

10. Оценочные материалы.

Оценочные материалы, применяемые при проведении промежуточной аттестации, разрабатываются в соответствии с локальным нормативным актом РУТ (МИИТ).

Авторы:

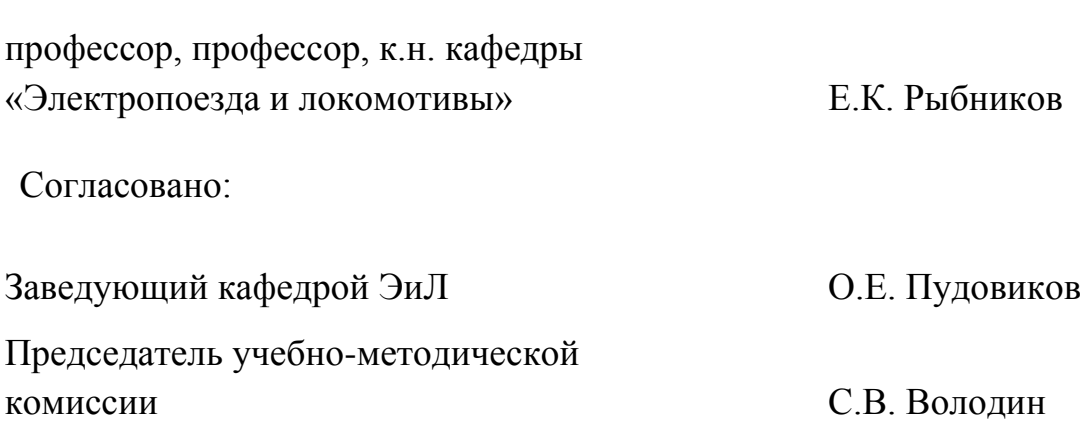